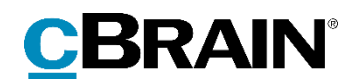

## **F2**

# Rapportbeskrivelser cPort Analyse

Version 7

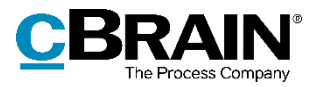

## Indholdsfortegnelse

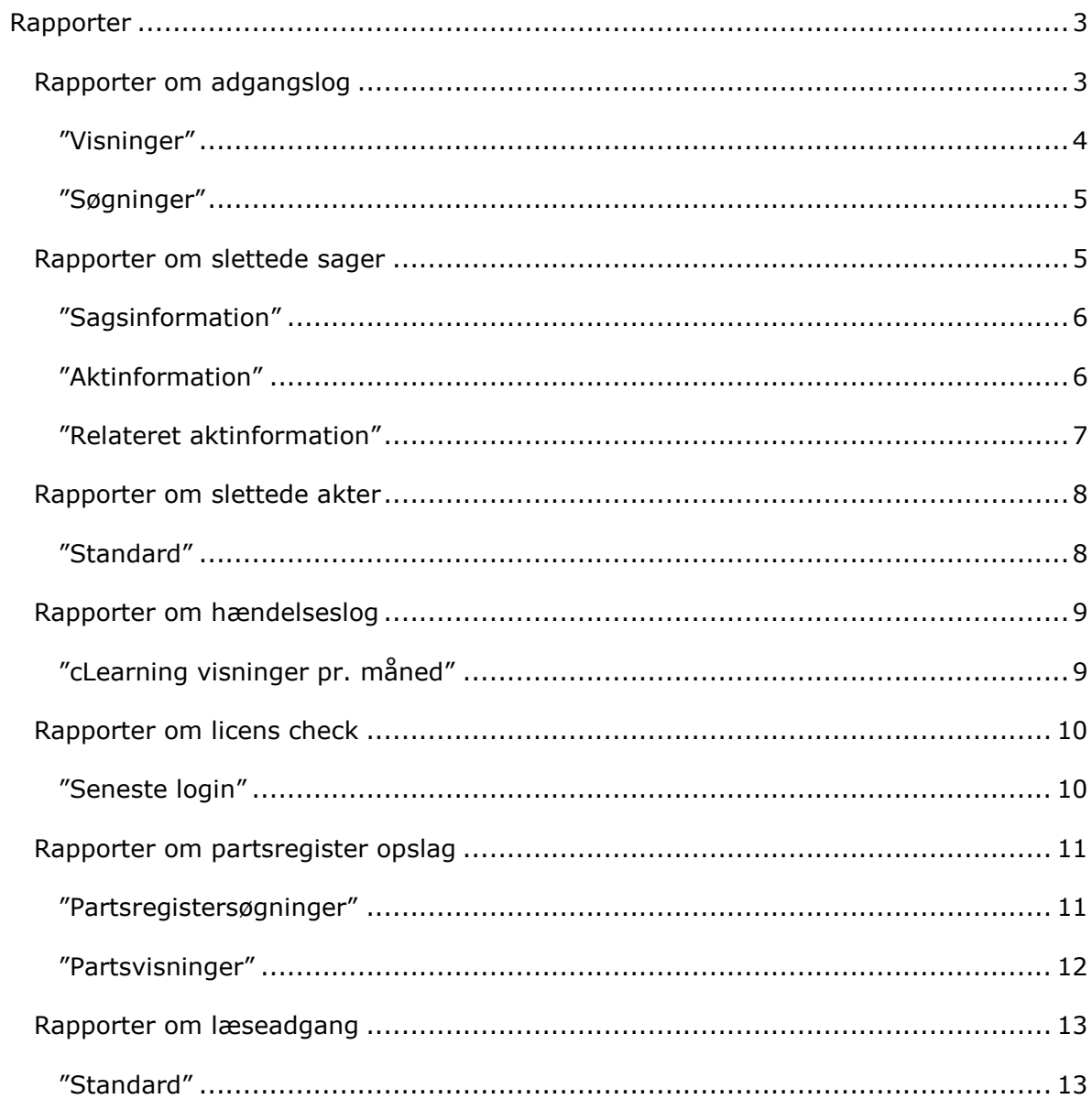

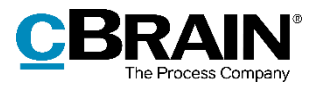

## <span id="page-2-0"></span>**Rapporter**

Tilkøbsmodulet F2 cPort Analyse leveres med foruddefinerede rapportopsætninger, som gør det nemt at lave effektive dataudtræk om følgende:

- 1. Adgangslog
- 2. Slettede sager
- 3. Slettede akter
- 4. Hændelseslog
- 5. Licens check
- 6. Partsregister opslag
- 7. Læseadgang

Følgende er en beskrivelse af de rapportopsætninger, som F2 cPort Analyse leveres med. Her beskrives:

- Hvad rapporterne generelt viser.
- Hvilke standardopsætninger, der er tilgængelige for hver rapport.
- Hvilke specifikke kolonner, opsætningerne indeholder.
- Hvilke eventuelle begrænsninger, der skal udfyldes, for at opsætningen giver et meningsfyldt udtræk.

Dataudtrækket kan vises både direkte i cPort-modulet, eller det kan eksporteres til Excel, hvor udtrækket kan bearbejdes. Se *F2 cPort Analyse – Brugermanual* for information om, hvordan cPort-modulet håndteres.

| <b>Akt: titel</b>                                                           | Akt: id | <b>Akt: ansvarlig</b> | <b>Bestilling: typer</b>             | <b>Bestilling: modtager</b> | <b>Bestilling: udført dato</b> |
|-----------------------------------------------------------------------------|---------|-----------------------|--------------------------------------|-----------------------------|--------------------------------|
| §20 Spørgsmål S 54 til Kulturministeren                                     |         | 2287 Klaus Salomon    | Ministersvar                         | Hugo Hugosen                |                                |
| §20-spørgsmål ang.                                                          |         | 516 Kaj Kofoed        | Se tekstfeltet                       | Klaus Salomon               | 17/02/2016 10:22:15            |
| §20-spørgsmål til Ministeren.                                               |         | 228 Klaus Salomon     | Kontorsvar                           | Ann Sekner                  | 04/10/2015 11:51:34            |
| §20-spørgsmål til skriftlig besvarelse                                      |         | 4 Ann Sekner          |                                      | Kaj Kofoed                  |                                |
| 520-spørosmål til skriftlig besvarelse                                      |         | 4 Ann Sekner          |                                      | <b>Peter Petersen</b>       |                                |
| §20-spørgsmål til skriftlig besvarelse                                      |         | 4 Ann Sekner          | Ministersvar                         | Kalla Clausen               |                                |
| 520-spørosmål til skriftlig besvarelse                                      |         | 279 Klaus Salomon     | Ministergodkendelse: Ministersvar    | National politik            |                                |
| 04. Bemanding                                                               |         | 132 Hugo Hugosen      |                                      | Anders Andersen             |                                |
| aben                                                                        |         | 189 KK Sagsbehandler  |                                      | KK Kontorchef               |                                |
| aben                                                                        |         | 189 KK Sagsbehandler  |                                      | KK Sagsbehandler            |                                |
| Afskedsreception                                                            |         | 1551 Hugo Hugosen     | Til orientering                      | Karin Simonsen              |                                |
| Afslutningsrapport for AHR-forløb                                           |         | 815 Karin Simonsen    | Til orientering                      | Kalla Clausen               | 23/03/2016 12:12:05            |
| Akt hørende til dagsordenspunkt 'Referat' for mødet 'tfr tester short-cuts' |         | 47 KK Sagsbehandler   |                                      | KK Administrationschef      |                                |
| Aktindsiat                                                                  |         | 1941 Hugo Hugosen     |                                      | Dorthe Duess                |                                |
| Aktindsigt                                                                  |         | 2078 Anders Andersen  |                                      | <b>Hugo Hugosen</b>         |                                |
| Aktindsigtsrapport                                                          |         | 2101 Administrator    |                                      | Karin Simonsen              |                                |
| Analyseafsnit til kvartalrapport                                            |         | 825 Kalla Clausen     | Til orientering                      | Anders Andersen             |                                |
| Anfrage ow                                                                  |         | 187 Testadmin         |                                      | <b>HR Kontorchef</b>        |                                |
| Anfrage: Møde uge 43, dagsorden                                             |         | 1215 Hugo Hugosen     |                                      | <b>HR Kontorchef</b>        |                                |
| Anfrage: Møde uge 43, dagsorden                                             |         | 1215 Hugo Hugosen     | Ministergodkendelse; Til orientering | Hugo Hugosen                | 12/07/2016 14:35:05            |
|                                                                             |         |                       |                                      |                             |                                |

**Figur 1: Eksempel på rapportudtræk i cPort-modulet**

## <span id="page-2-1"></span>**Rapporter om adgangslog**

Der er to forskellige rapportopsætninger tilgængelige for kolonnerne tilknyttet adgangslog. Opsætningerne tager udgangspunkt i søgninger efter og visninger af akter af forskellige typer og deres eventuelle tilknyttede dokumenter.

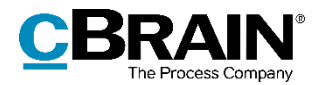

Der er defineret en række begrænsninger for hver opsætning, som skal sikre et præcist udtræk. Der kan tilføjes flere begrænsninger, hvis det ønskes at udtrække data om eksempelvis en specifik bruger eller en specifik tidsperiode. Læs mere om valg af begrænsning til optimering af dataudtræk i *F2 cPort Analyse – Brugermanual*.

Opsætningerne og de tilhørende begrænsninger beskrives i det følgende.

## <span id="page-3-0"></span>**"Visninger"**

Opsætningen "Visninger" viser en liste af forskellige brugeres visninger af akter, dokumenter, påtegnelser og mere.

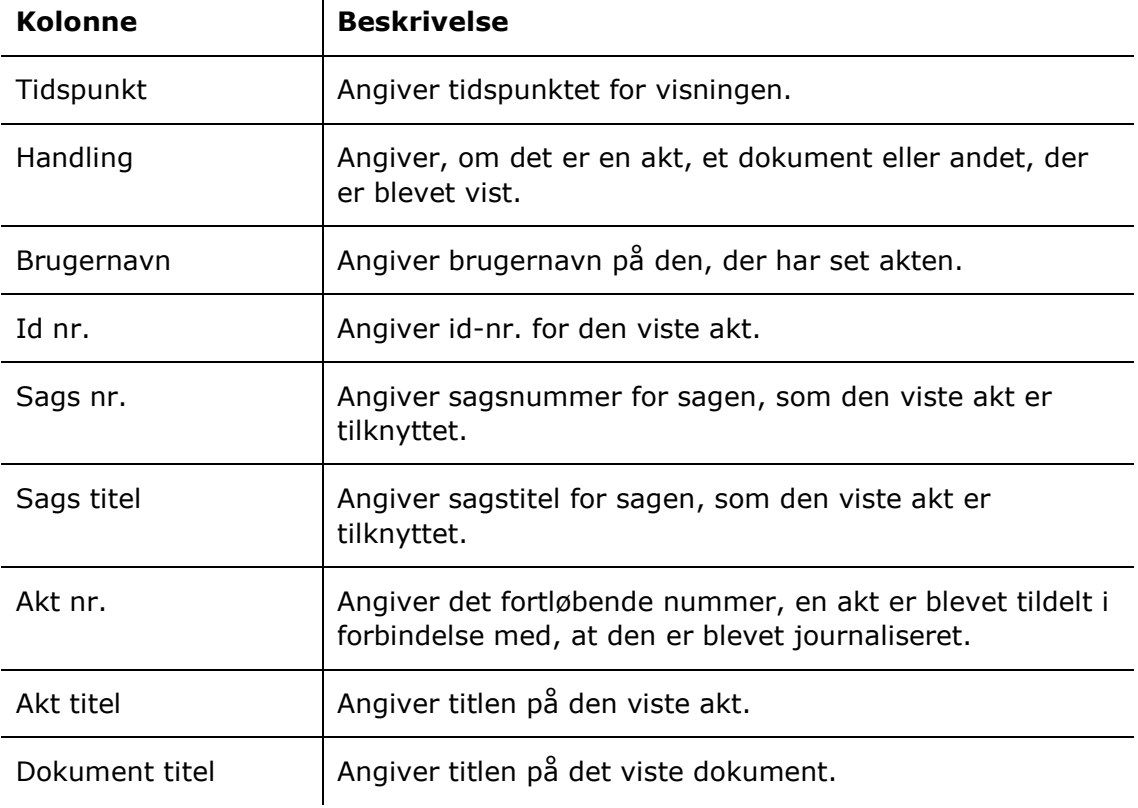

Følgende kolonner indgår i opsætningen:

#### **Begrænsninger til "Visninger"**

Med begrænsningerne i opsætningen "Visninger" angives, hvilken type handlinger der skal vises i listen.

Følgende begrænsninger er inkluderet:

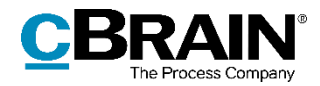

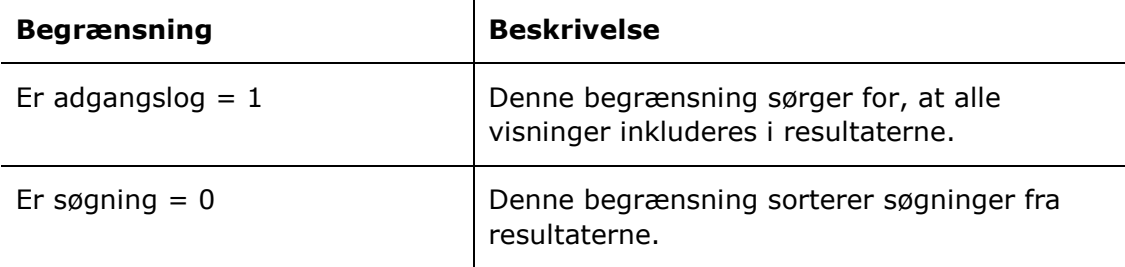

## <span id="page-4-0"></span>**"Søgninger"**

Opsætningen "Søgninger" viser en liste over samtlige søgninger, der er foretaget af forskellige brugere.

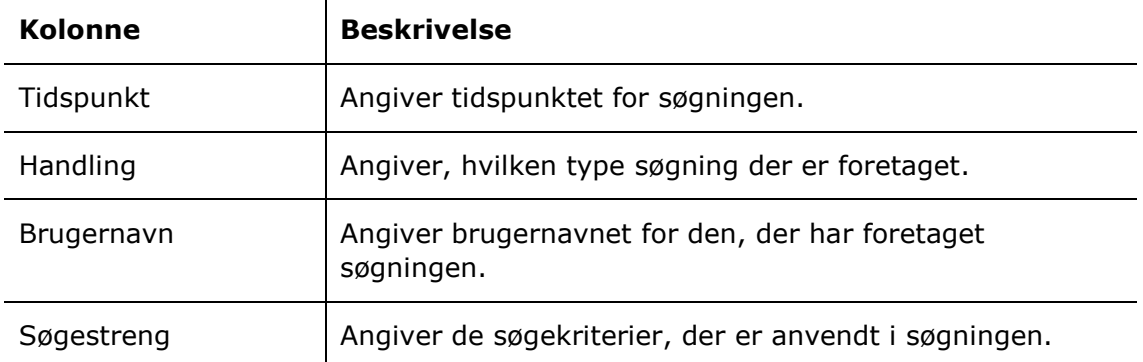

Følgende kolonner indgår i opsætningen:

#### **Begrænsninger til "Søgninger"**

Med begrænsningen i opsætningen "Søgninger" angives det, at kun søgninger skal vises.

Følgende begrænsning er inkluderet:

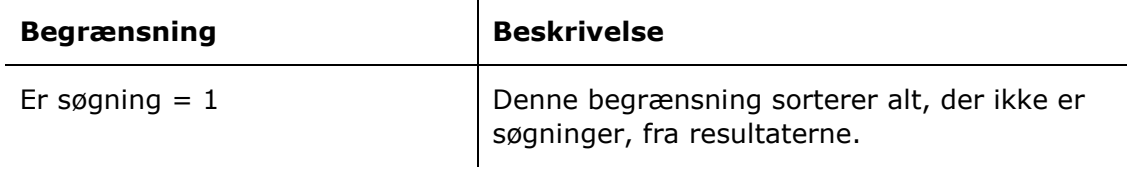

## <span id="page-4-1"></span>**Rapporter om slettede sager**

Der er tre forskellige rapportopsætninger tilgængelige for kolonnerne tilknyttet slettede sager. Opsætningerne tager udgangspunkt i de sager og akter, der er påvirket af sletningen, og i de begrundelser, der bliver givet for sletningen.

Der er defineret en række begrænsninger for hver opsætning, som skal sikre et præcist udtræk. Der kan tilføjes flere begrænsninger, hvis det ønskes at udtrække data for eksempelvis en specifik bruger eller sager med akter, der har specifikke

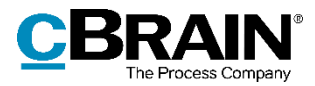

dokumenter tilknyttet. Læs mere om valg af begrænsning til optimering af dataudtræk i *F2 cPort Analyse – Brugermanual*.

Opsætningerne og de tilhørende begrænsninger beskrives i det følgende.

## <span id="page-5-0"></span>**"Sagsinformation"**

Opsætningen "Sagsinformation" viser en liste over slettede sager samt begrundelsen for, at sagerne blev slettet.

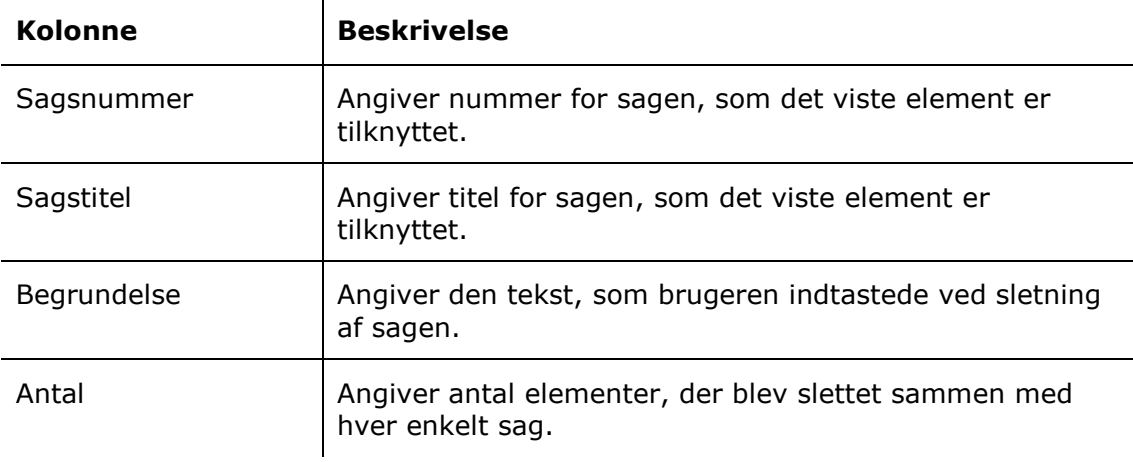

Følgende kolonner indgår i opsætningen:

## <span id="page-5-1"></span>**"Aktinformation"**

Opsætningen "Aktinformation" viser en liste over slettede sagers akter samt begrundelsen for, at sagen blev slettet.

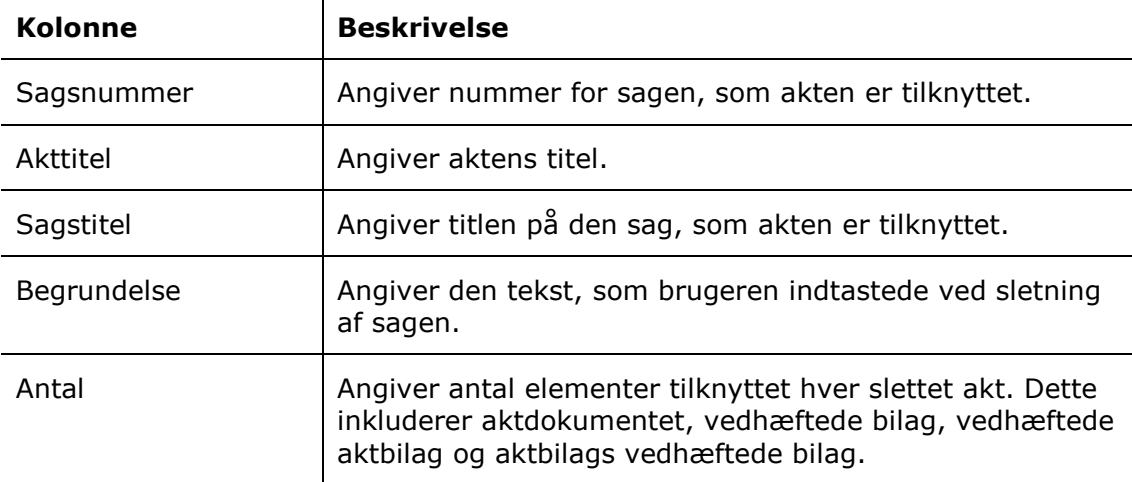

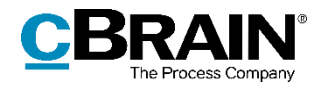

#### **Begrænsninger til "Aktinformation"**

Med begrænsningerne i opsætningen "Aktinformation" angives, hvilke elementer der skal vises i listen.

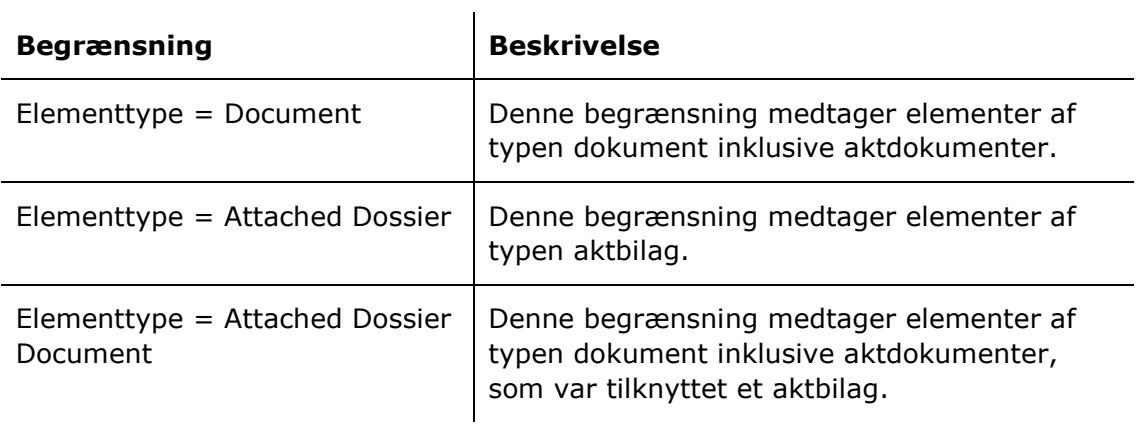

## <span id="page-6-0"></span>**"Relateret aktinformation"**

Opsætningen "Relateret aktinformation" viser en liste over slettede sagers akter samt eventuelle vedhæftninger.

Følgende kolonner indgår i opsætningen:

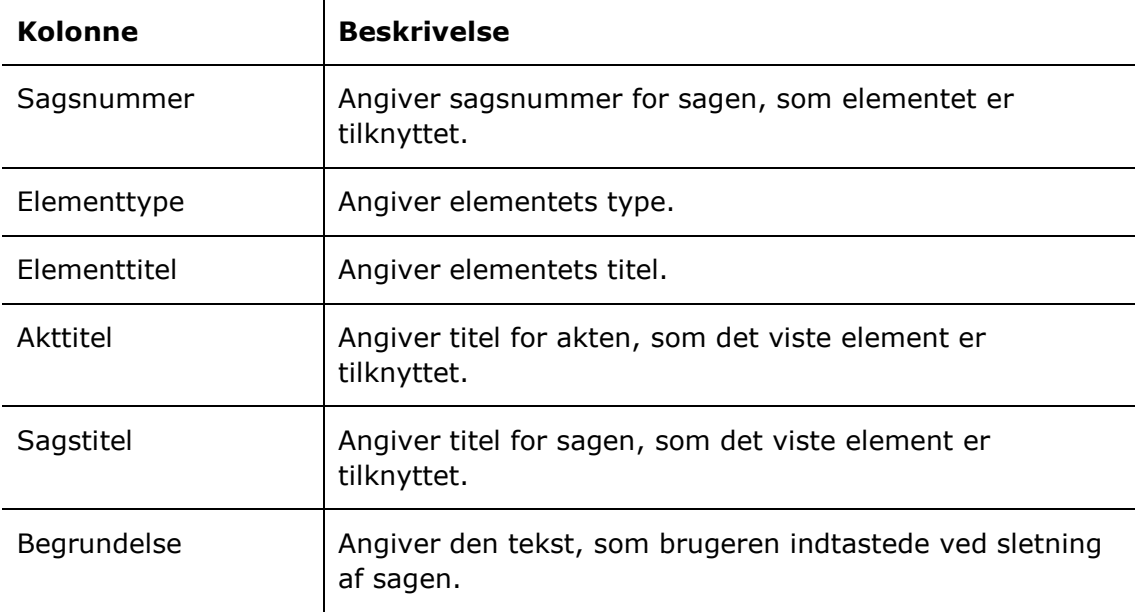

## **Begrænsninger til "Relateret aktinformation"**

Med begrænsningerne i opsætningen "Relateret aktinformation" angives, hvilke elementer der skal vises i listen.

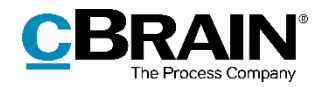

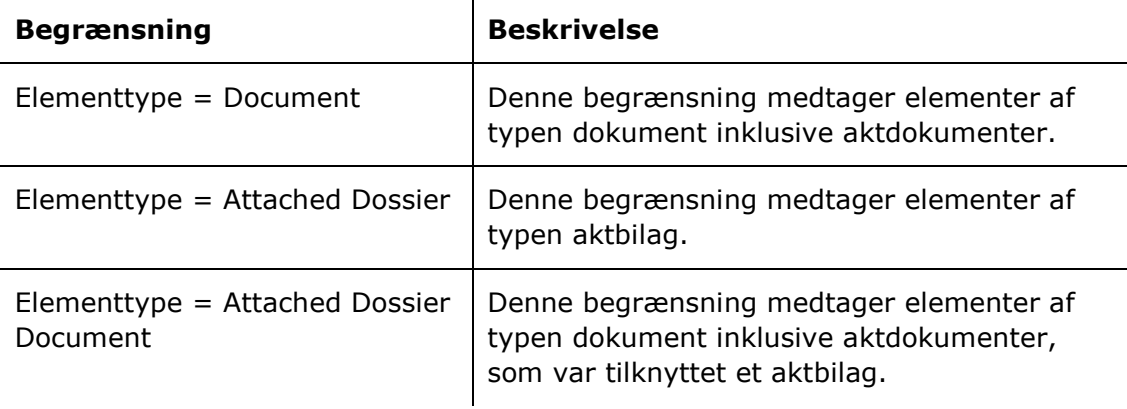

## <span id="page-7-0"></span>**Rapporter om slettede akter**

Der er en foruddefineret rapportopsætning tilgængelig for kolonnerne tilknyttet slettede akter. Opsætningen tager udgangspunkt i akternes forskellige metadata og deres sletningstidspunkt.

Der er som udgangspunkt ikke defineret nogen begrænsninger for rapporten. Der kan tilføjes begrænsninger, hvis det ønskes at udtrække mere præcise data for eksempelvis en specifik tidsperiode. Læs mere om valg af begrænsning til optimering af dataudtræk i *F2 cPort Analyse – Brugermanual*.

Opsætningen beskrives i det følgende.

## <span id="page-7-1"></span>**"Standard"**

Opsætningen "Standard" viser en liste over slettede akter, deres tidspunkter for sletning og en række metadata, der fortæller om aktens type og eventuelt formål før sletningen.

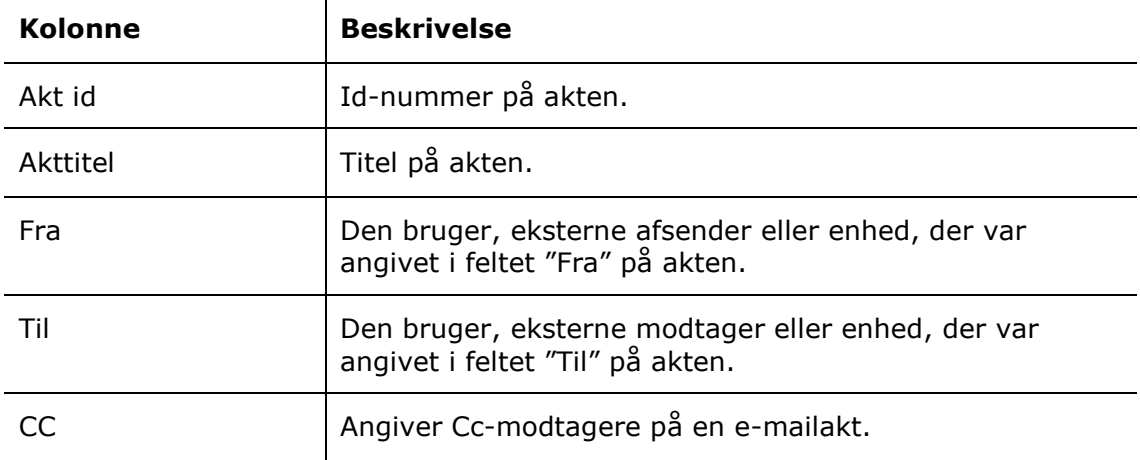

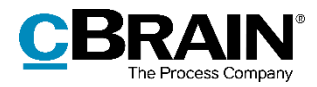

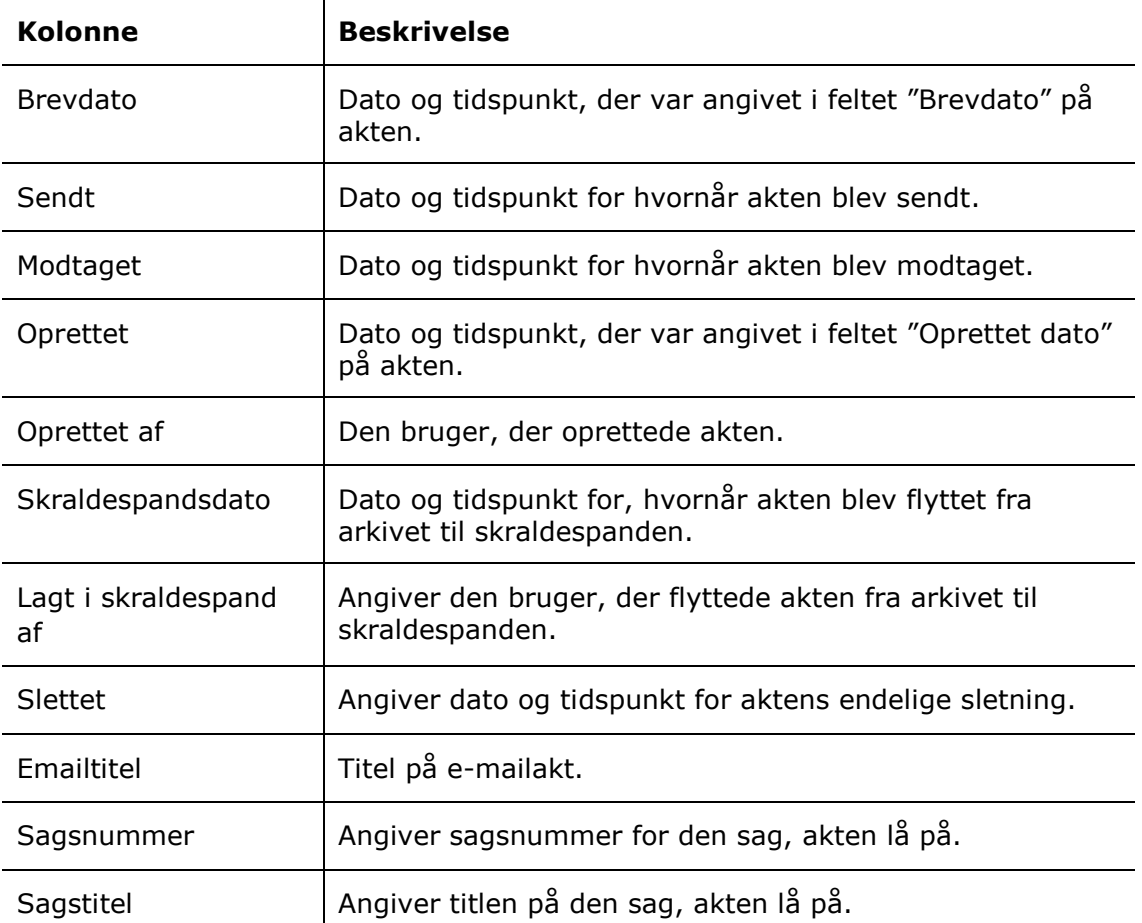

## <span id="page-8-0"></span>**Rapporter om hændelseslog**

Der er en foruddefineret rapportopsætning tilgængelig for kolonnerne tilknyttet hændelsesloggen. Opsætningen tager udgangspunkt i udvalgte registrerede handlinger foretaget af brugere såsom brug af partsregisteret og sagsskabeloner.

Der er defineret en begrænsning for opsætningen, som skal sikre et præcist udtræk. Der kan tilføjes flere begrænsninger, hvis det ønskes at udtrække data eksempelvis for en specifik handling eller en specifik bruger. Læs mere om valg af begrænsning til optimering af dataudtræk i *F2 cPort Analyse – Brugermanual*.

Opsætningen og den tilhørende begrænsning beskrives i det følgende.

### <span id="page-8-1"></span>**"cLearning visninger pr. måned"**

Opsætningen "cLearning visninger pr. måned" viser, hvor mange gange cLearningvideoerne er set hver måned i året.

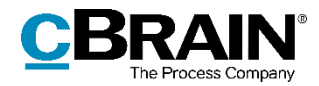

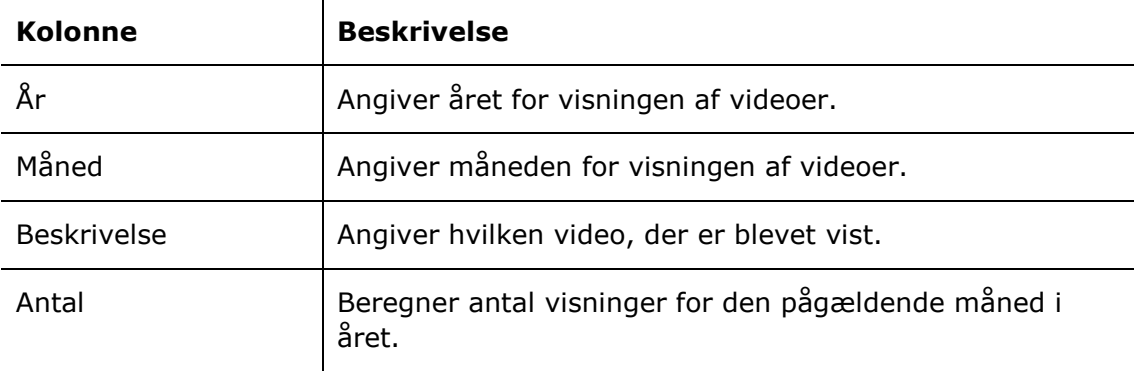

#### **Begrænsninger til "cLearning visninger pr. måned"**

Med begrænsningen i opsætningen "cLearning visninger pr. måned" angives, at kun videovisninger skal inkluderes i udtrækket.

Følgende begrænsning er inkluderet:

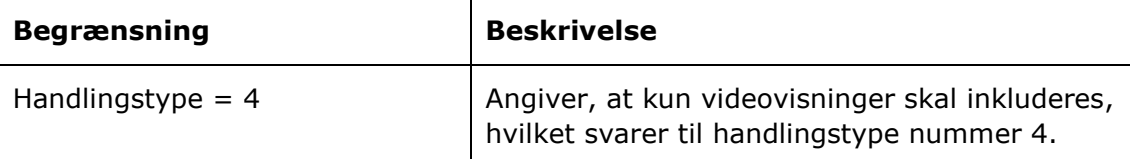

## <span id="page-9-0"></span>**Rapporter om licenscheck**

Der er en foruddefineret rapportopsætning tilgængelig for kolonnerne tilknyttet licenscheck. Opsætningen tager udgangspunkt i de forskellige brugere i F2 og deres tilknyttede oplysninger.

Der er som udgangspunkt ikke defineret nogen begrænsninger for rapporten. Der kan tilføjes begrænsninger, hvis det ønskes at udtrække mere præcise data for eksempelvis en specifik tidsperiode. Læs mere om valg af begrænsning til optimering af dataudtræk i *F2 cPort Analyse – Brugermanual*.

Opsætningen beskrives i det følgende.

#### <span id="page-9-1"></span>**"Seneste login"**

Opsætningen "Seneste login" viser en liste over brugere, og hvornår de foretog deres seneste handlinger.

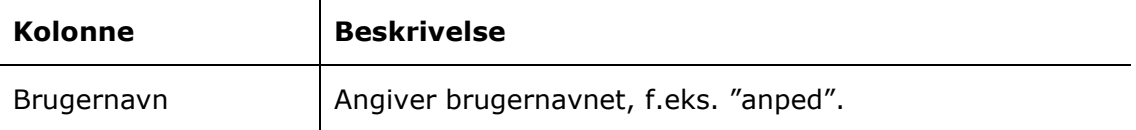

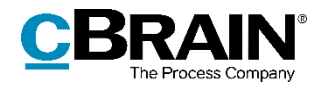

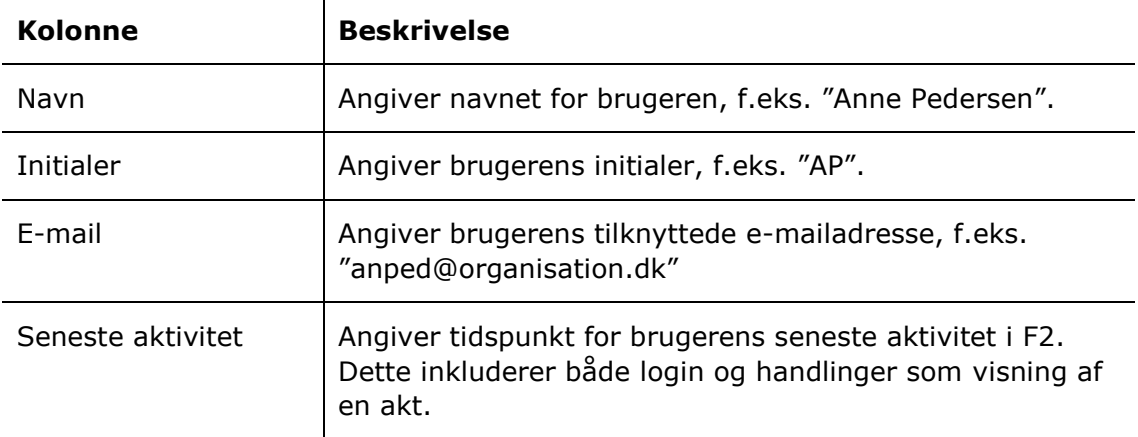

## <span id="page-10-0"></span>**Rapporter om partsregisteropslag**

Der er to forskellige rapportopsætninger tilgængelige for kolonnerne tilknyttet partsregisteropslag. Opsætningerne tager udgangspunkt i de brugere, der har foretaget opslagene, og hvornår opslagene er foretaget.

Der er defineret en række begrænsninger for hver rapport, som skal sikre et præcist udtræk. Endvidere kan der tilføjes flere begrænsninger, hvis det ønskes at udtrække data for en specifik bruger eller en specifik part. Læs mere om valg af begrænsning til optimering af dataudtræk i *F2 cPort Analyse – Brugermanual*.

Opsætningerne og de tilhørende begrænsninger beskrives i det følgende.

### <span id="page-10-1"></span>**"Partsregistersøgninger"**

Opsætningen "Partsregistersøgninger" viser en liste over de søgninger, der er foretaget af brugere i partsregisteret.

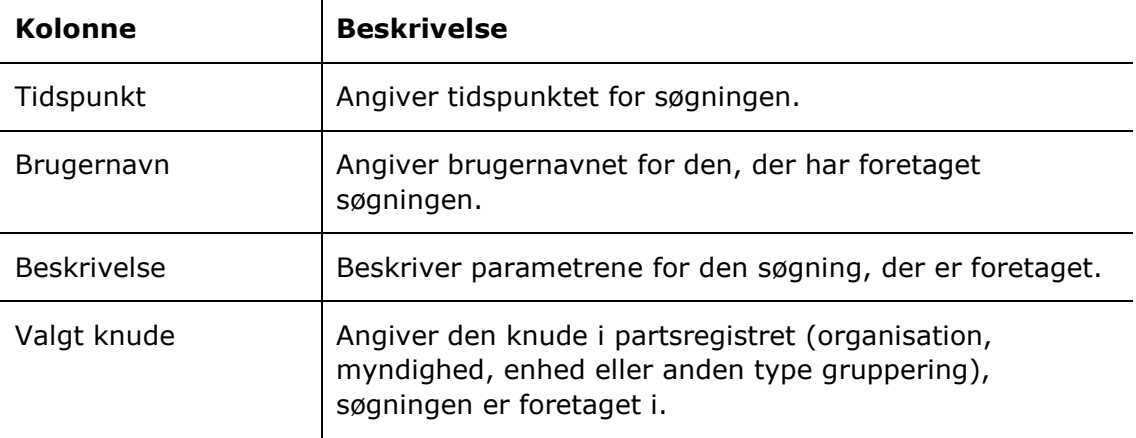

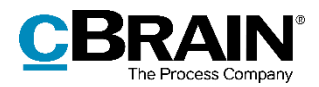

#### **Begrænsning til "Partsregistersøgninger"**

Med begrænsningen i opsætningen "Partsregistersøgninger" angives det, at kun søgninger i partsregisteret skal vises.

Følgende begrænsning er inkluderet:

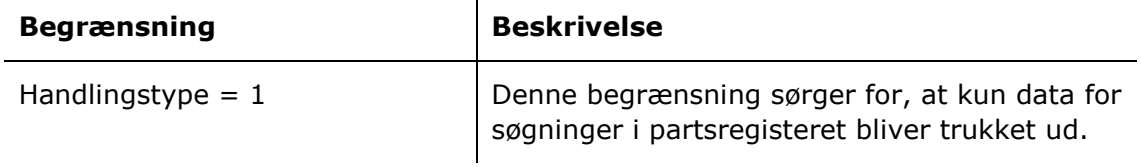

### <span id="page-11-0"></span>**"Partsvisninger"**

Opsætningen "Partsvisninger" viser en liste over de gange, en bruger har foretaget en visning af en part, og hvem denne part er.

Følgende kolonner indgår i opsætningen:

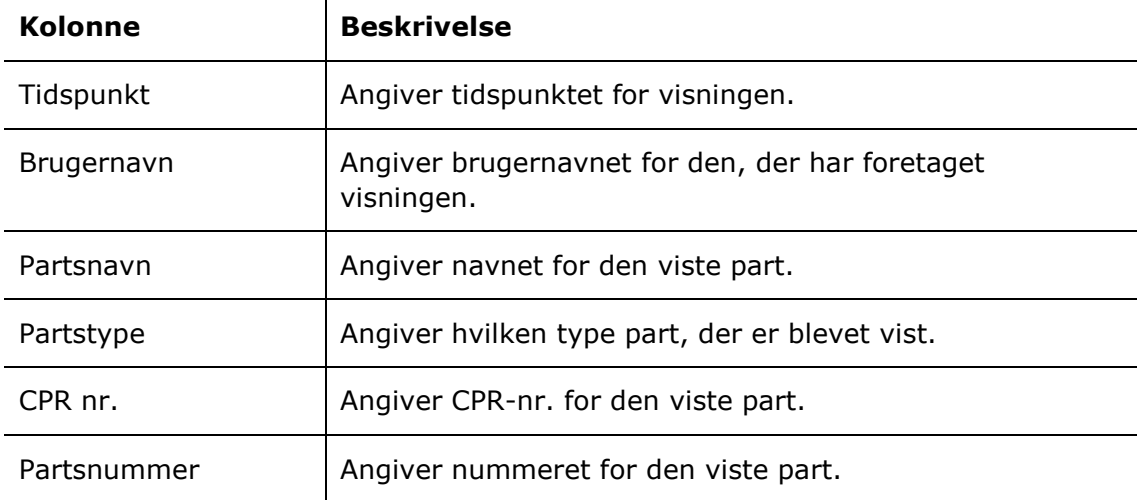

#### **Begrænsninger til "Partsvisninger"**

Med begrænsningerne i opsætningen "Partsvisninger" angives det, at kun visninger af eksterne parter skal inkluderes i udtrækket.

Følgende begrænsninger er inkluderet:

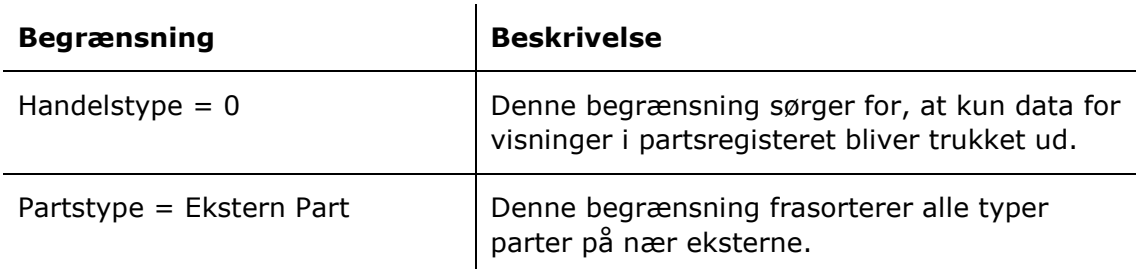

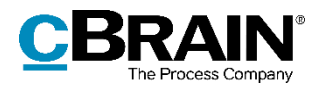

## <span id="page-12-0"></span>**Rapporter om læseadgang**

Der er en foruddefineret rapportopsætning tilgængelig for kolonnerne tilknyttet læseadgang. Den tager udgangspunkt i brugeres visninger af akter, som de har adgang til gennem privilegiet "Administrator læseadgang til alle akter".

Der er som udgangspunkt ikke defineret nogen begrænsninger for opsætningen. Der kan tilføjes begrænsninger, hvis det ønskes at udtrække mere præcise data for eksempelvis en specifik bruger eller en specifik tidsperiode. Læs mere om valg af begrænsning til optimering af dataudtræk i *F2 cPort Analyse – Brugermanual*.

Opsætningen beskrives i det følgende.

## <span id="page-12-1"></span>**"Standard"**

Opsætningen "Standard" viser en liste over aktvisninger, som er foretaget af brugere med læseadgang til akten.

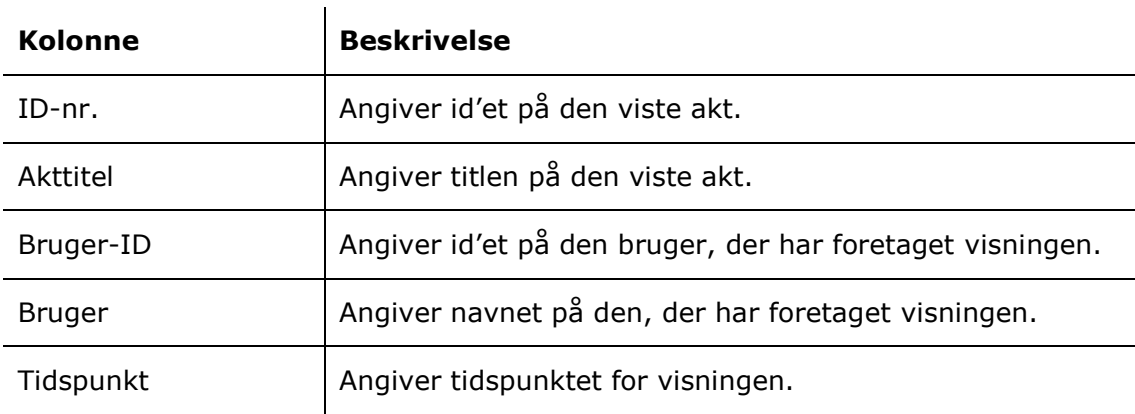